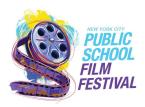

## Change the Ending Storyboard

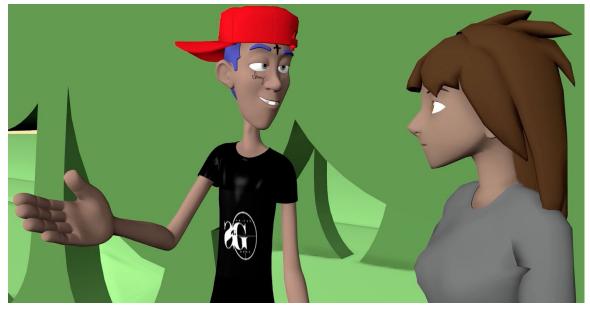

Image: Animated teenage boy character in black t-shirt and red baseball hat gestures to teenage girl character on a green background.

Animated films can tackle serious subjects. In life, small actions can have big repercussions. In the video *All Gas No Thinking* (<a href="https://vimeo.com/402255004">https://vimeo.com/402255004</a>, Password NYCSchools, 10:32), the main character, Irony, makes a series of choices that lead to unexpectedly tragic outcomes.

#### **DISCUSSION QUESTIONS**

- 1. What different choice could Irony have made when the other boy hit his girlfriend?
- 2. Would that have changed what happened next? Why or why not?
- 3. How might the story change if we saw the actions from his girlfriend's point of view?
- 4. Why do you think the film's title is "All Gas No Thinking?" What does that say about the character

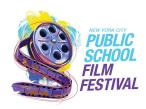

## Change the Ending Storyboard

#### **MATERIALS**

Paper

Pencil, pen, crayons or markers

### Create a storyboard that changes the ending of "All Gas No Thinking."

- 1. First, pick 2 frames from the beginning of the video. What is the action in the frame? Which characters are present? What is the setting? Notice the composition of the frame. Is it a close up? A medium shot? Or a wide shot?
- 2. Now draw 5-7 boxes with room for you to write captions below each square. (imagine that you are creating a layout that looks like a graphic novel or a comic book).
- 3. Start creating your very own storyboard that communicates your new story with a different ending. What are the actions that need to happen in each square or frame to convey the arc of your new story?
- 4. Remember, you don't have to be a visual artist to create the drawings in a storyboard. You can draw stick figures, abstract shapes, etc. The most important thing is to think about how each frame tells the story and advances the action.
- 5. Add captions (one sentence) under each frame that describe what is happening. In addition to writing the action, you can also add dialogue that might be happening between the characters in the frame.

#### Resource:

1.Watch *Persepolis*, a sophisticated animated feature based on a graphic novel about life during the Iranian Revolution, seen from the POV of a teenage girl. https://vimeopro.com/urbanschool/english-1b/video/97764879

2. Take a look at online instructions and a message board for storyboarding and stop-motion projects.

http://www.stopmotionanimation.com/forum/topics/storyboarding-for-first-stop-motion-short

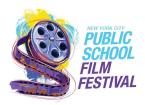

# Change the Ending Storyboard

3. Go to  $\underline{\text{Studio Binder}}$  to see storyboards from movies like *Aliens, Star Wars* and more.